**Seat No. : \_\_\_\_\_\_\_\_\_\_\_\_\_\_\_**

# **KI-117**

### **March-2014**

# **M.Com-I (Annual Pattern) Cost Accounting : (Paper – 1)**

#### **Time : 3 Hours** ] [Max. Marks : 100

1. જય હો ઈન્ડસ્ટ્રીઝ લી. પોતાના હિસાબો સંકલીત હિસાબી પદ્ધતિ પ્રમાણે બનાવે છે. નીચે આપેલ માહિતી પરથી તા. 31-3-2014 ના રોજ પૂરા થતા વર્ષ માટે જરૂરી ખાતા તૈયાર કરી તેમનું તે ÜþùÈÛÍÛ¶Ûä× ïõÛ˜Ûä ÍÛÁõÈÛíéýÛä× ©ÛíéýÛÛÁõ ïõÁõÛé. **20** 

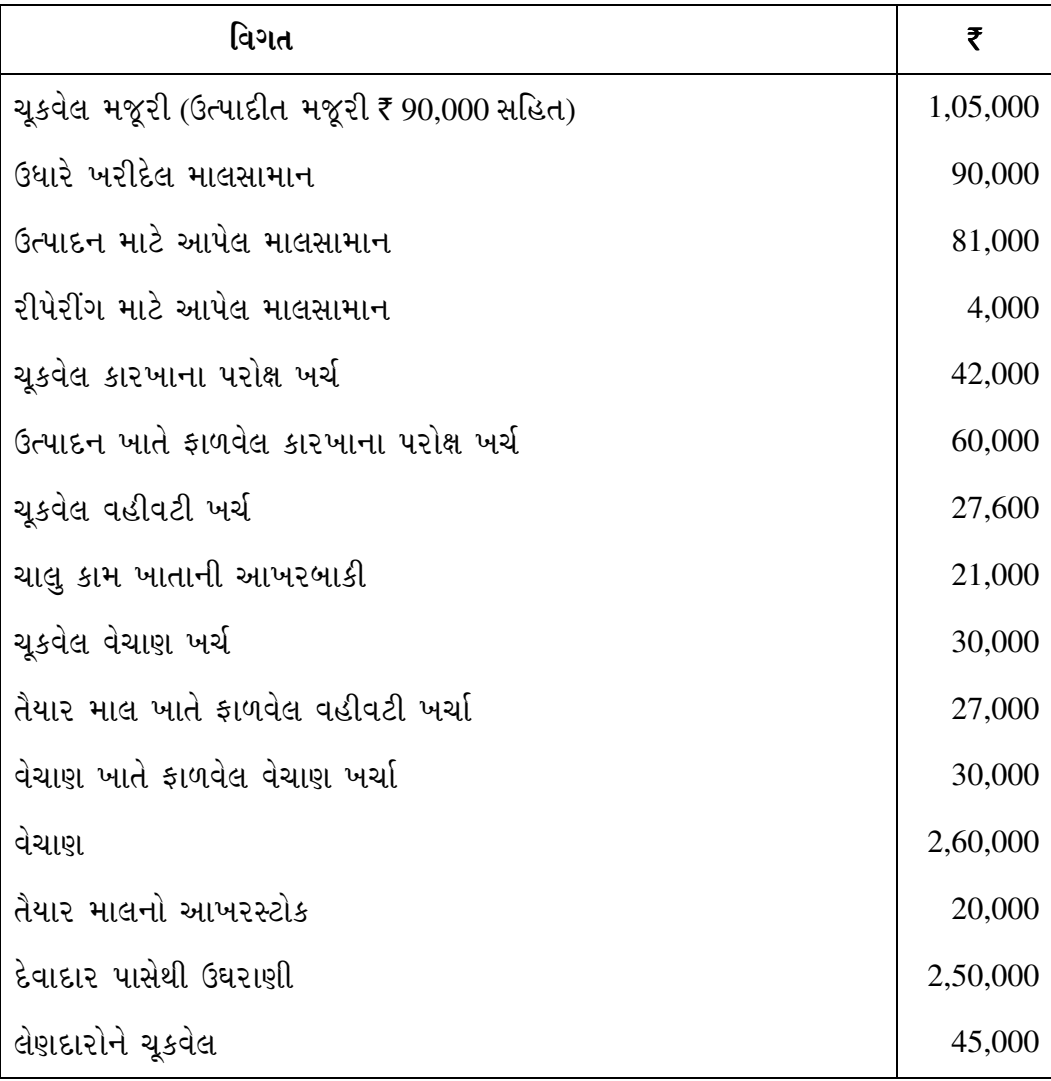

**KI-117 1 P.T.O.**

Jay Ho Industries Limited uses Integrated Accounting System. From the following details prepare necessary accounts for the year ending  $31<sup>st</sup>$  March, 2014 and prepare Trial Balance thereafter :

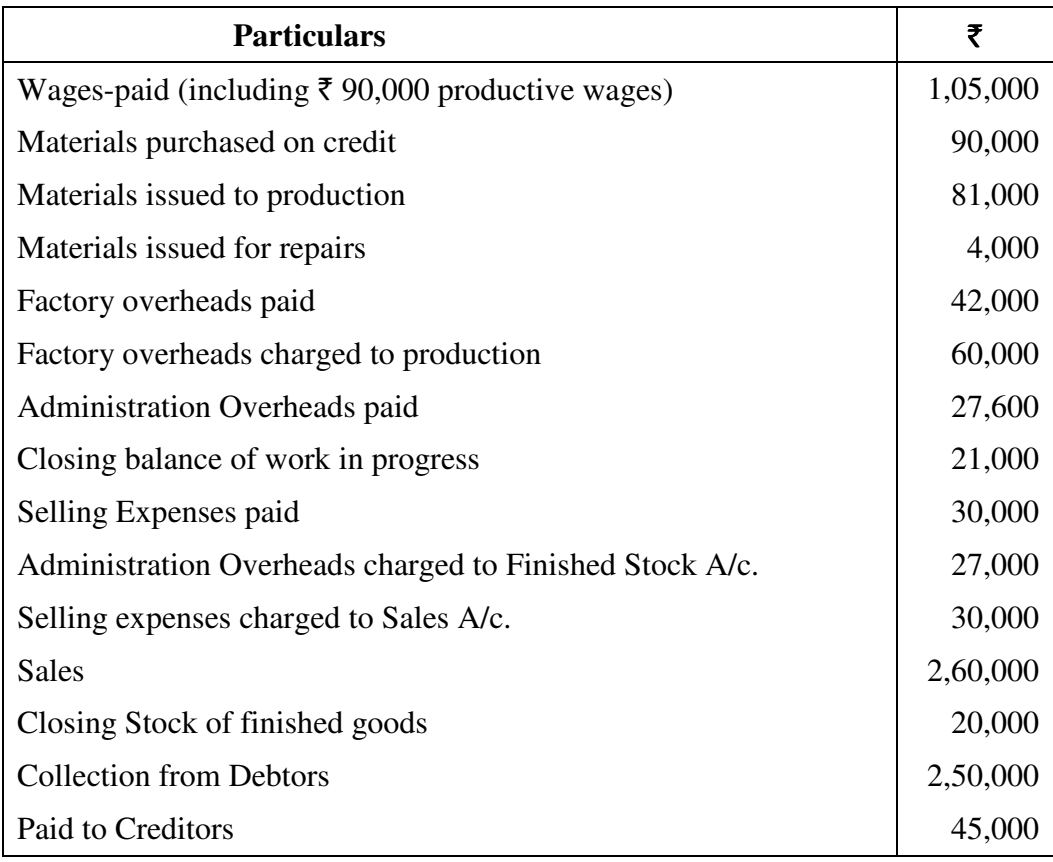

#### અથવા/**OR**

 $\pm$ ીચેનામાંથી ગમે તે **ચા**રના જવાબ આપો :  $\bf{20}$ 

Answer any **four** of the following :

- $(1)$  મુદતી પડતર અને પેદાશ પડતર Period cost and Product cost
- $(2)$  સંબંધિત અને અસંબંધિત પડતર Relevant cost and Irrelevant cost
- (3) સીમાન્ત પડતર અને તફાવત પડતર Marginal cost and Differential cost
- (4) yelk usar અને urla usar Direct cost and Indirect cost
- (5) અંકુશપાત્ર અને બીનઅંકુશપાત્ર પડતર Controllable and Uncontrollable cost

**KI-117 2**

## 2. (a) ¶Ûà˜Ûé¶Ûà ¾ÛÛÜÐü©Ûà ¸ÛÁõ¬Ûà ¾ÛÛÅÛÍÛÛ¾ÛÛ¶Û …וÛé¶ÛÛ ¼ÛµÛÛ ›÷ ÜÈÛ˜ÛÅÛ¶ÛÛé ÉÛÛéµÛÛé. **15**

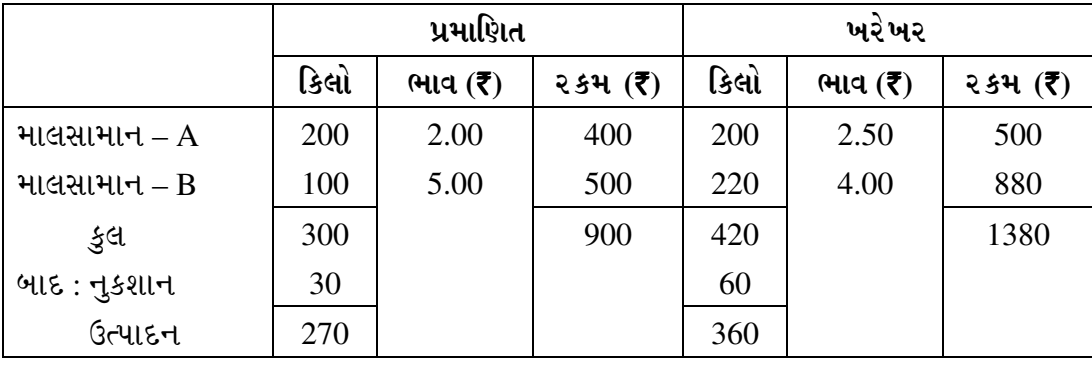

Calculate all Material Variances from the following details :

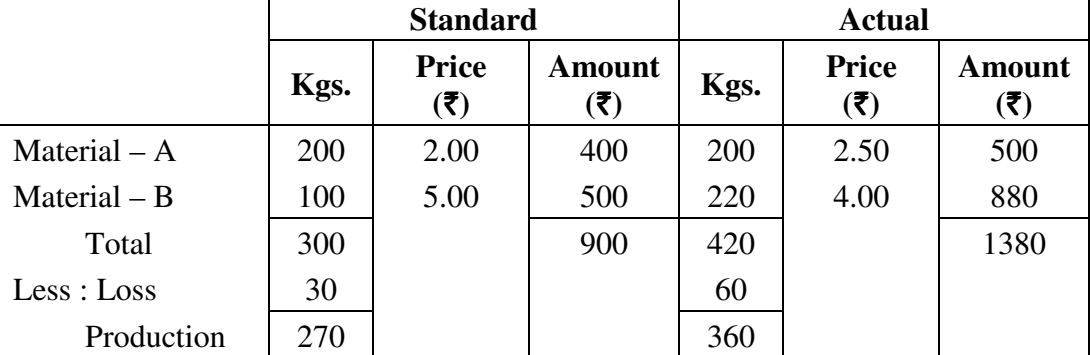

(b) મજૂર કાર્યક્ષમતા વિચલન સમજાવો. કર્યો હોય કરવા માટે આ બાદ કર્યો હોય છે. **5** 

Explain Labour Efficiency Variance.

## અથવા/**OR**

(a) કા૨ખાના સ્થિ૨ શી૨ોપ૨ી ખર્ચ અંગે એક ફેક્ટ૨ીની માહિતી નીચે મુજબ છે. તેના પ૨થી સ્થિ૨ ÉÛàÁõÛé¸ÛÁõà "Û˜ÛÙ¶ÛÛ ©Û¾ÛÛ¾Û ÜÈÛ˜ÛÅÛ¶ÛÛé ÉÛÛéµÛÛé. **15** 

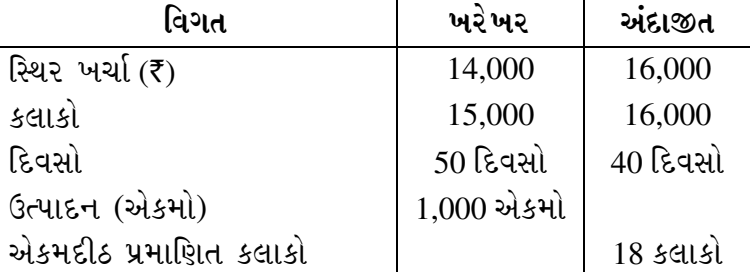

The following are the details regarding a factory for its Fixed Overheads.

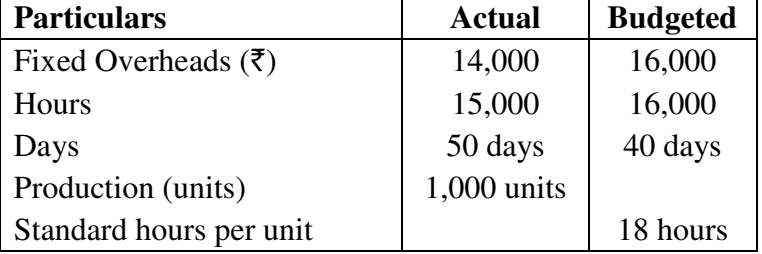

Calculate all Fixed Overhead Variances.

**KI-117 3 P.T.O.**

(b) નીચે આપેલ માહિતી પરથી (1) વેચાણ મૂલ્ય વિચલન, (2) વેચાણ કિંમત વિચલન અને (3) ÈÛé˜ÛÛ¨Û ›÷¬¬ÛÛ ÜÈÛ˜ÛÅÛ¶Û ÉÛÛéµÛÛé. **5** 

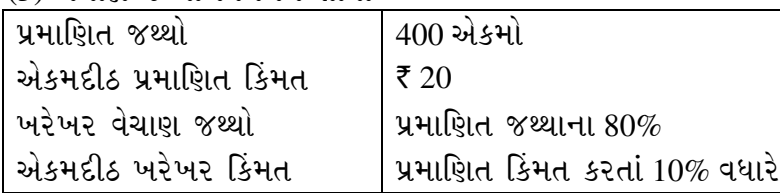

 From the following information calculate Sales Value Variance, Sales Price Variance and Sales Quantity Variance.

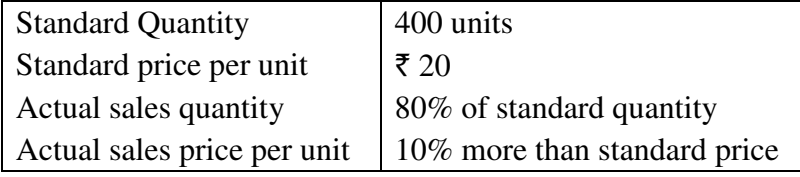

3. ¶Ûà˜Ûé¶ÛÛ¾ÛÛ׬Ûà •Û¾Ûé ©Ûé ¼Ûé¶ÛÛ ›÷ÈÛÛ¼Û …Û¸ÛÛé. **20**

Answer any **two** of the following :

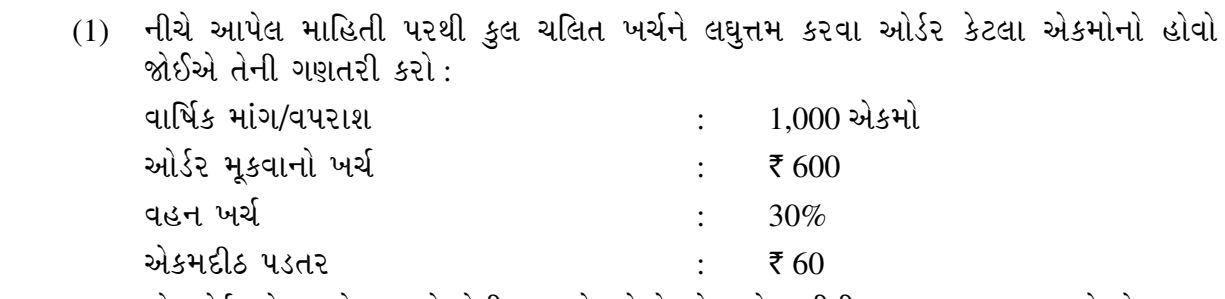

%ો ઓર્ડરનો જથ્થો 300 કે તેથી વધુ એકમોનો હોય તો ખરીદી પર 10% વટાવ મળે છે.

 From the following details find out the quantity which should be ordered to minimize total variable cost :

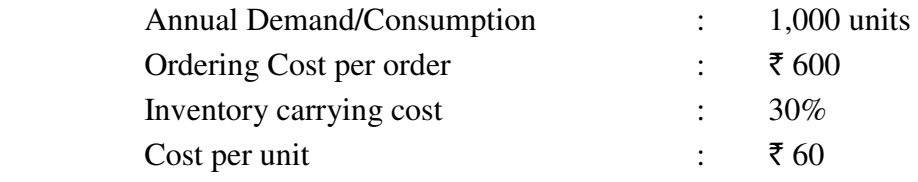

10% discount in purchase price is available, if order is placed for 300 or more units.

 $(2)$  એક ગ્રાહક કંપની પાસેથી 7 યંત્રો કુલ ₹ 2,800 ની કિંમતે ખરીદવા માંગે છે. ગ્રાહકને માહિતી મળી છે કે કંપનીએ આવું જ એક યંત્ર તેના હરીફને તૈયાર કરીને વેચ્યું છે. પ્રથમ યંત્રનું  $6$ ત્પાદન કરવાની પડતર નીચે મુજબ છે :

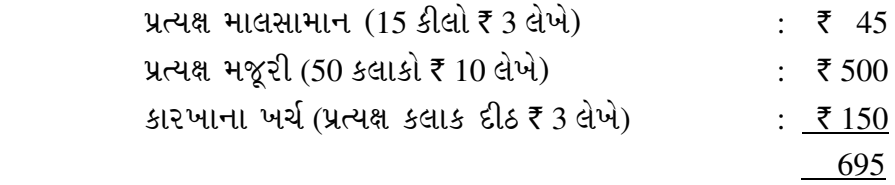

સંચાલકો માને છે કે 80% અધ્યયન વક્રનો ઉપયોગ કરવાની તક રહેલી છે. જો કંપની આ ઓફર સ્વીકારે તો તેને પ્રત્યક્ષ માલ સામાન પર 5% વટાવ મળે તેમ છે. જો આ ઓર્ડર સ્વીકારવામાં આવે તો કંપનીના અંદાજીત નફા કે નુકશાનની ગણતરી કરો.

**KI-117 4**

A customer approaches company wanting to buy seven machines for  $\bar{\tau}$  2,800, after news reached the customer that company has recently completed and sold a similar machine to a competitor. In determining the cost of the machine manufactured, the following cost data are available :

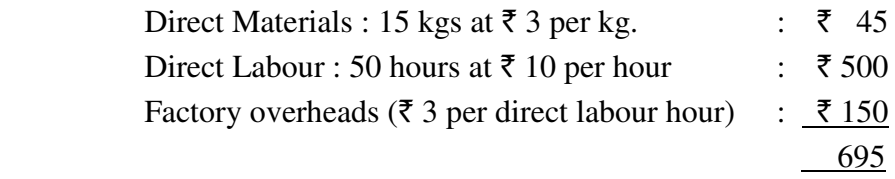

 Management believes that an opportunity to apply an 80% learning curve exists. Also if this offer is accepted, the company will be eligible for a 5% quantity discount on direct materials.

 Show your calculations indicating the estimated profit or loss, if the offer is accepted.

(3) કંપનીના પડતર હિસાબો માટે પ્રત્યક્ષ કામદાર કલાકોને આધારે પરોક્ષ ખર્ચની વસલાતનો દર વર્ષ 2013 માટે નક્કી કરવામાં આવ્યો છે. જેના અંદાજની વિગતો નીચે મુજબ છે:

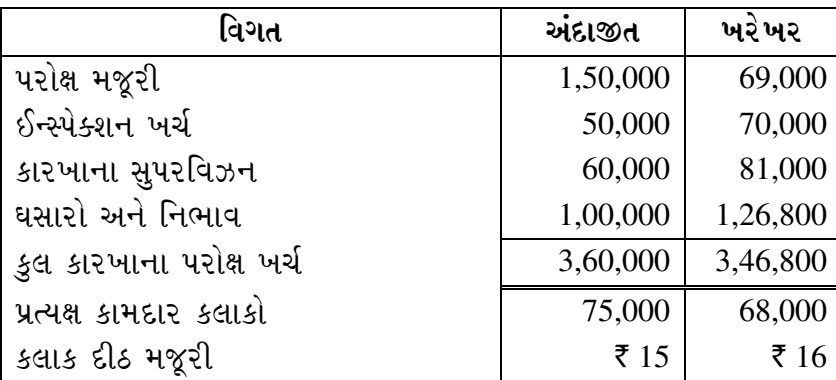

ઉપરની વિગતો પરથી પરોક્ષ ખર્ચની વસુલાતનો દર નક્કી કરો અને તેની ઓછી-વસુલાત કે અધિક-વસુલાતની ૨કમ નક્કી કરો. તમે ઓછી કે અધિક વસુલાતને પડતરના હિસાબોમાં કેવી રીતે સમાવશો ?

 The cost accountant of a company limited determined the overhead recovery rate for the year 2013 (based on direct labour hours) with the following estimates. The following are the estimated and actual data :

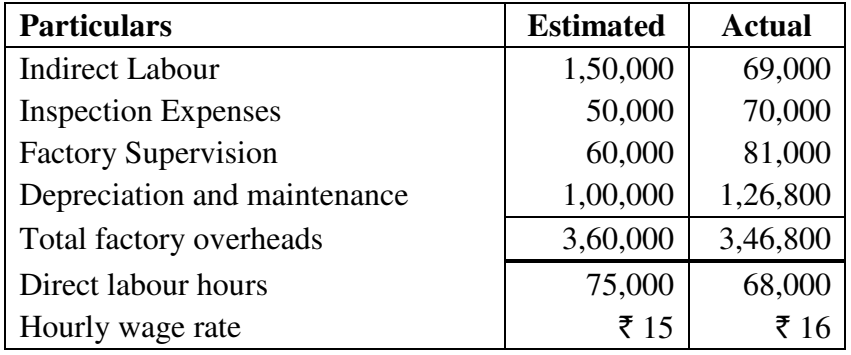

 Calculate overhead recovery rate and find out the amount of over/under absorption, if any. How will you treat the over/under absorption amount in cost accounts ?

- $(4)$  ટૂંકનોંધ લખો "સમય નિરીક્ષણ અને ગતિ નિરીક્ષણ" Write short note on "Time Study" and "Motion Study".
- 4. (a) …éïõ ï×õ¸Û¶Ûà ÜÈÛÉÛé¶Ûà ¶Ûà˜Ûé¶Ûà ¾ÛÛÜÐü©Ûà ™öé : **10**

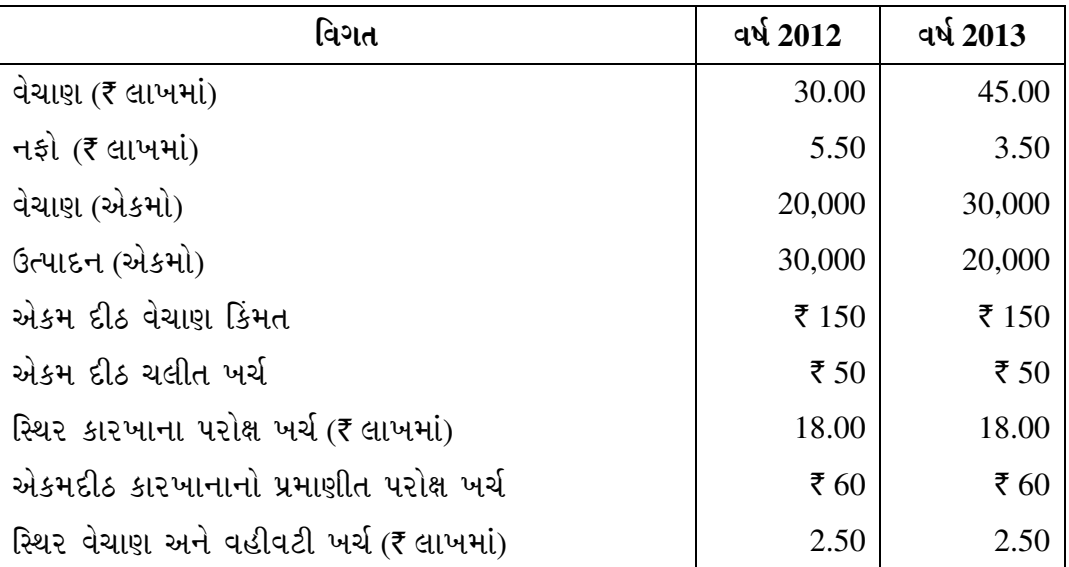

<u>કોસ્ટ એકાઉન્ટન્ટ જણાવે છે કે બંને વર્ષની પરિસ્થિતિમાં કોઈ નોંધપાત્ર તફાવત નથી. તમે આ</u> <u>સાથે સંમત છો? વિગતવાર સમજાવો.</u>

Following are the data relating to a company :

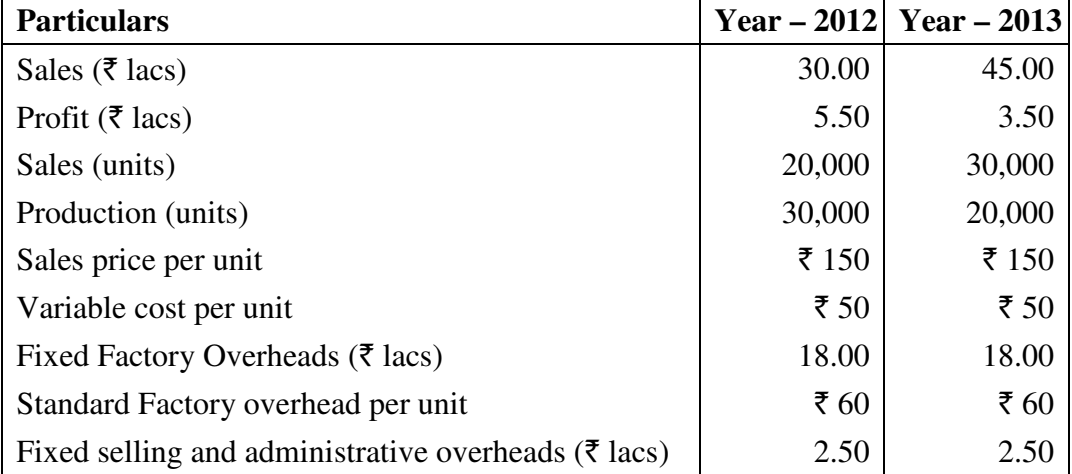

 The accountant states that there is no substantial difference between the positions for two years. Do you agree with it ? Explain in details.

(b) ચલિત પડતર પદ્ધતિ અને સમાવેશી પડતર પદ્ધતિનો ભેદ સમજાવો. ચલિત પડતર પદ્ધતિના ÅÛÛ½Û ›÷¨ÛÛÈÛÛé. **10**

 Differentiate between Variable Costing and Absorption Costing. Explain the advantages of Variable costing.

#### અથવા/**OR**

(a) એક કંપની બે પેદાશો બનાવે છે – વસ્તુ A અને વસ્તુ B. બંને પેદાશોનું એક જ પ્રકારની મશીન અને પ્રક્રિયાના આધારે ઉત્પાદન થાય છે. આ અંગેની વિગતો નીચે મુજબ છે. **10** 

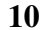

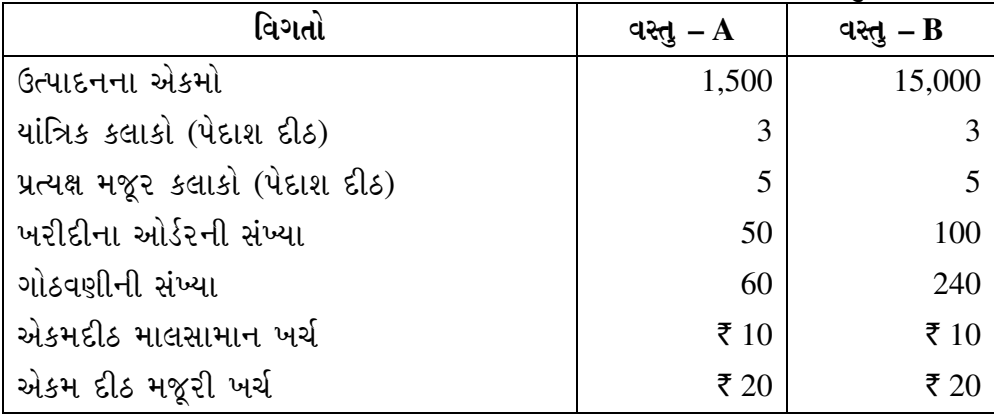

 $\overline{\mathrm{gd}}$  हुरी प्रवृत्तिઓની पउतर नीये भु४७ છे:

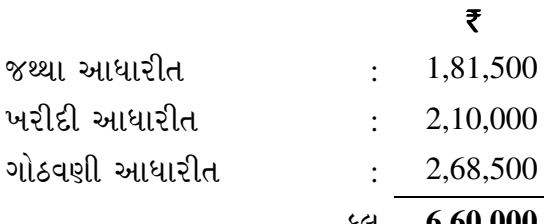

્કુલ 6,60,000

<u>પરોક્ષ ખર્ચાઓ પ્રત્યક્ષ મજૂરી કલાકો પર આધ</u>ારીત છે. એકમદીઠ અને કુલ પડતરનું પત્રક પ્રણાલીકાગત પદ્ધતિએ અને પ્રવૃત્તિ આધારીત પદ્ધતિએ તૈયાર કરો.

 A company manufactures two products namely A and B. Both products are produced with the help of same machinery and similar process. The detailed information about both the products is as follows :

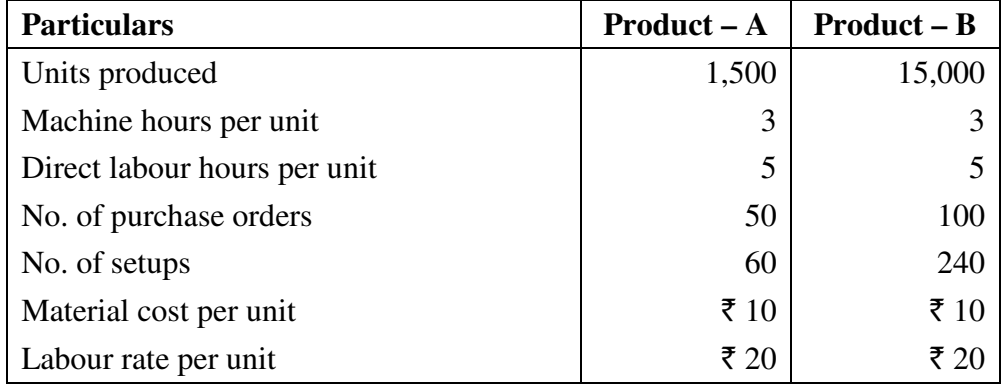

The cost of various activities is as under :

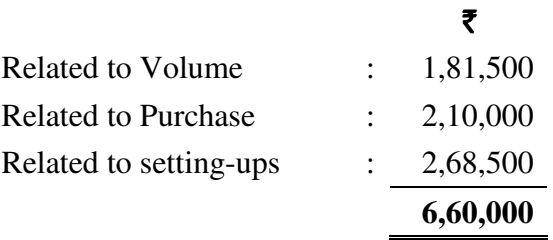

 Overheads are based on direct labour hours. Prepare Cost Statement showing total cost and per unit cost under Traditional method and under Activity Based Costing (ABC) method.

- (b) "પ્રવૃત્તિ આધારીત પડતર પદ્ધતિ એ પ્રશાલીકાગત પડતર પદ્ધતિની સંપૂર્ણ અવેજી છે." તમે આ ÜÈÛµÛÛ¶Û ÍÛÛ¬Ûé ÍÛ×¾Û©Û ™öÛé ? ©Û¾ÛÛÁõÛ ›÷ÈÛÛ¼Û¶ÛÛ ©ÛÁõºéõ¨Û¶Ûà þùÅÛàÅÛÛé ›÷¨ÛÛÈÛÛé. **10**  "Activity based Costing is perfectly substitute of Traditional Costing." Do you agree with this statement ? List out arguments in support of your answer. 5. (a) જિત (JIT) અભિગમ એટલે શું ? તેના ફાયદા જણાવો. **10**  What is Just-in Time Approach ? What are its benefits ? (b) એમઆરપી-1 એટલે શું ? તે ઈન્વેન્ટરી સંચાલનને કેવી રીતે મદદ કરે છે ? **10** What is MRP-I? How does it help inventory management? અથવા/**OR** 
	- (a) 'મુલ્ય વિશ્લેષણ'નો અર્થ સમજાવો. તેની કાર્યવાહીના વિવિધ તબક્કાઓની ચર્ચા કરો. Explain the meaning of "Value Analysis". Discuss various stages of its procedure.

\_\_\_\_\_\_\_\_\_\_\_

(b) 'મૃલ્ય વિશ્લેષણ'ના ફાયદા અને મર્યાદાઓ જણાવો. Discuss advantages and limitations of "Value Analysis".

**KI-117 8**